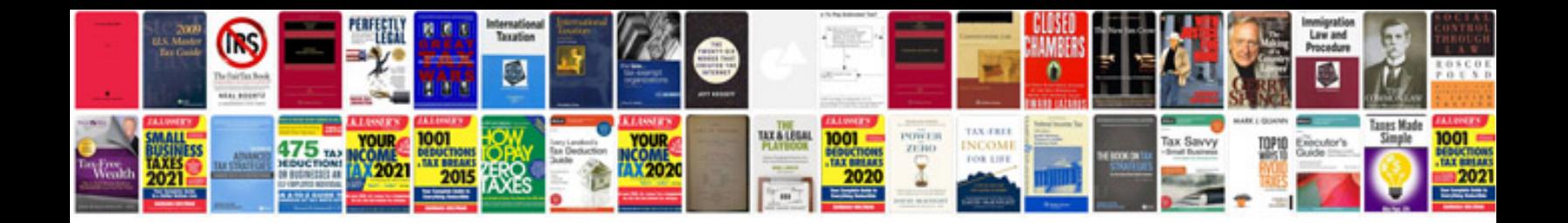

**Pseudocode syntax**

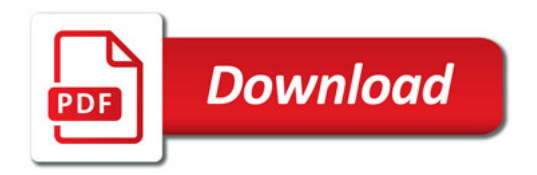

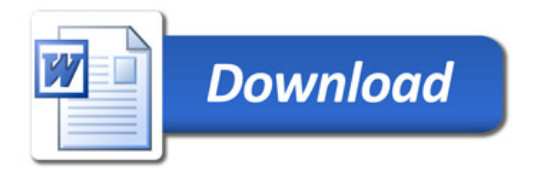